# **7games aplicativo que baixa aplicativo**

- 1. 7games aplicativo que baixa aplicativo
- 2. 7games aplicativo que baixa aplicativo :brazu cassino
- 3. 7games aplicativo que baixa aplicativo :esportesdasorte aviator

### **7games aplicativo que baixa aplicativo**

#### Resumo:

**7games aplicativo que baixa aplicativo : Faça parte da jornada vitoriosa em mka.arq.br! Registre-se hoje e ganhe um bônus especial para impulsionar sua sorte!**  contente:

m sucedida na indústria de jogos é o alto nível de matemática presente no sistema ional, o que por 7games aplicativo que baixa aplicativo vez leva a um número tão alto de programadores muito qualificados.

A Polônia está liderando o caminho da indústria dos jogos. Como? study.pl study.pt : tícias. Proland-leading-way-gaming

A CD Projekt também opera a plataforma de

É fácil baixar jogos no seu celular. Existem várias lojas de aplicativos, como a Google Play Store e A Apple 3 App Gallery), que oferecem uma ampla seleção com Jogos

Para baixar um jogo da Google Play Store, abra o aplicativo e 3 clique em 7games aplicativo que baixa aplicativo "Jogos" na parte inferior à tela. Em seguidas você poderá pesquisara por jogos específicos ou navegando pelas 3 categorias como 'Ação", "Esporte os") é -Quebras-cabeça". Quando encontrar algum game que gostaria de Baixarar também re Cliques no botão 3 seInstalar). O jogador será automaticamente transferido para instalado do seu celular! O processo é similar na Apple App Store. Abra o 3 aplicativo, clique em 7games aplicativo que baixa aplicativo "Jogos" e pesquise ou navegue até encontrar um jogo desejado; Click no botão

'Obter",ou "Cloud) para 3 iniciar os download E a instalação!

Alguns jogos estão disponíveis para download em 7games aplicativo que baixa aplicativo ambas as lojas de aplicativos, enquanto outros 3 podem ser exclusivos da uma plataforma. Lembre-se e verificar se o jogo é compatível com a seu dispositivo antes que 3 iniciar dodownload! Além disso também É sempre Uma boa ideia ler das avaliações ou conferir nas capturaesde telapara ter um 3 visão melhor ao game Antes De baixá–lo:

# **7games aplicativo que baixa aplicativo :brazu cassino**

## **7games aplicativo que baixa aplicativo**

No mundo de hoje, é comum nós ter muitos aplicativos em 7games aplicativo que baixa aplicativo nossos celulares, especialmente jogos. Mas às vezes podemos esquecer quais são eles. Neste artigo, você vai aprender como descobrir quais jogos você tem no seu celular, usando o seu celular Android ou iPhone.

### **7games aplicativo que baixa aplicativo**

Para ver os jogos instalados no seu celular Android, siga os passos abaixo:

- 1. Abra o aplicativo "Play Jogos" em 7games aplicativo que baixa aplicativo seu celular.
- 2. Na tela principal, toque no botão "Menu" (com três linhas horizontais) no canto superior

esquerdo.

3. Na lista suspensa, escolha "Minhas jogos" para ver a lista completa de jogos instalados no seu celular.

### **Como Ver os Jogos no Seu iPhone**

Para ver os jogos instalados no seu iPhone, siga os passos abaixo:

- 1. Abra a "App Store" no seu iPhone.
- 2. Toque na guia "Minhas compras" na parte inferior da tela.
- Toque na guia "Jogos" na parte superior da tela para ver a lista completa de jogos instalados 3. no seu iPhone.

### **Conclusão**

Agora você sabe como ver quais jogos estão instalados em 7games aplicativo que baixa aplicativo seu celular, seja Android ou iPhone. Dessa forma, você pode gerenciar melhor o armazenamento em 7games aplicativo que baixa aplicativo seu celular e desinstalar jogos desnecessários. Além disso, é uma ótima oportunidade para redescobrir jogos que você havia esquecido e se divertir um pouco mais!

Obrigado por ler! Se você achou este artigo útil, por favor, compartilhe com seus amigos e familiares. Até a próxima!

O que é o 7Games App?

O 7Games App é uma rede de casino digital e jogos online com apostas esportivas e cassino ao vivo. Com o app do 7Games, você pode jogar e acompanhar suas apostas no dedo!

Como instalar o 7Games App

Passo

Descrição

### **7games aplicativo que baixa aplicativo :esportesdasorte aviator**

# **Martes, en UCLA, Amad Diallo expresó su deseo de permanecer en Manchester United "toda mi vida"**

Veinticuatro horas después, 130 millas al sur en el Snapdragon Stadium de San Diego, el ivoriano presentó un desempeño en la primera mitad que fue una excelente audición para formar parte del XI inicial de Erik ten Hag durante mucho tiempo.

El ivoriano fue el anotador o el asistente en todos los goles de su equipo, los cuales llegaron en los primeros 45 minutos que impresionarían a Erik ten Hag mucho más que la segunda mitad, ya que se perdió la forma y la intención.

Además, hubo dos preocupaciones por lesiones, esta vez relacionadas con Marcus Rashford, quien recibió lo que pareció ser una marca en el tobillo y se vio obligado a retirarse a los 64 minutos. Más tarde, Antony también se retiró y Ten Hag estará orando para que los dos extremos estén bien, porque de lo contrario serán cuatro hombres menos en solo el segundo partido de esta gira por los EE. UU.

#### **Lesiones y cambios en la alineación**

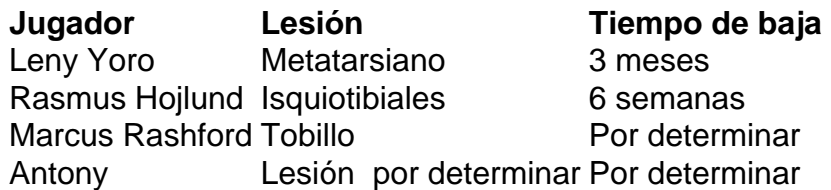

Las dos primeras lesiones ocurrieron en la derrota por 2-1 ante el Arsenal y después de que se confirmara que Yoro estaría fuera por tres meses debido a la lesión en el metatarso sufrida entonces, Lindelof y Maguire formaron una pareja defensiva central veterana que se suponía que sería desempolvada hace dos o más años.

En el lugar dejado por la lesión del isquiotibial de Hojlund en el mismo juego, ingresó Jadon Sancho, quien también operó como delantero centro en la gira de los EE. UU. del año pasado.

#### **Desarrollo del juego**

- Jadon Sancho anotó el primer gol de Manchester United, aunque fue anulado por fuera de juego.
- Amad Diallo proporcionó dos asistencias y anotó un gol en la primera mitad.
- El portero Tom Heaton cometió un error que permitió que Real Betis anotara el primer gol.
- Marcus Rashford anotó el penal que empató el juego.
- Harry Maguire y Victor Lindelof fueron los únicos cambios en la segunda mitad.

Con Luke Shaw como una preocupación constante de fitness y Tyrell Malacia aún recuperándose de una lesión grave en la rodilla, Harry Amass está esperando ser el joven que se convierta en un factor en el primer equipo este año, en la posición de lateral izquierdo.

Author: mka.arq.br Subject: 7games aplicativo que baixa aplicativo Keywords: 7games aplicativo que baixa aplicativo Update: 2024/8/3 9:29:37